## **СТАТУСЫ СООБЩЕНИЙ В РАБОЧЕМ МЕСТЕ «СООБЩЕНИЯ ФСС ОБ ИЗМЕНЕНИИ ЭЛН»**

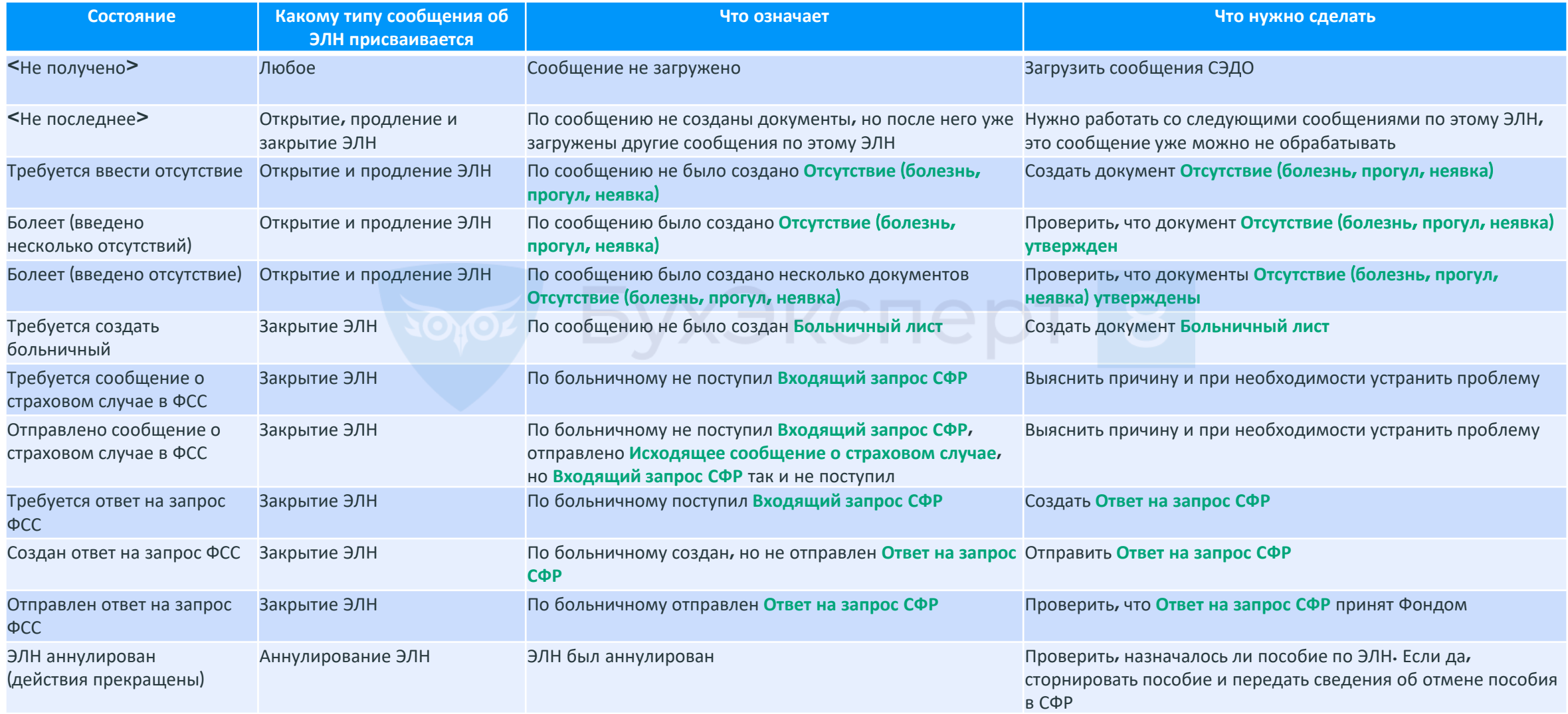